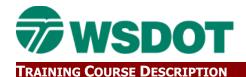

## **InRoads 201 Course Details**

#### **Course Title**

CAE: INROADS - 201 PRODUCTION LEVEL DESIGN

### **LMS Course Code**

WSDOT CRZ

#### Hours

32

## **Course Type**

Computer Aided Engineering

## Discipline(s)

Design

## **Course Description**

This four-day course provides an overview to the InRoads roadway design software and the tools for using InRoads on a production project. The hands-on training allows designers to follow the project work flow including setting up an InRoads project in the WSDOT environment, using WSDOT naming conventions and resources, creating Digital Terrain Models, designing horizontal and vertical alignments, defining typical sections and cross sections, calculating earthwork and preparing the project data for MicroStation.

# **Learning Objectives**

Upon completion of this course participants will be able to:

- 1. Apply WSDOT CAE resources (levels, data formats, preference standards) to a project.
- 2. Create DTM surface databases, apply triangulation and contouring as well as view surfaces.
- 3. Use the basic commands for defining and manipulating points, lines, curves, spirals, horizontal and vertical alignments, profiles and viewing operations for coordinate geometry objects.
- 4. Create horizontal and vertical alignment template design, define superelevation, generate cross sections, model a roadway corridor and generate cross section design surfaces.

# Pre Reqs

Prerequisites: Entry Level MicroStation or self-study MicroStation e-learning.

#### Course Comment

InRoads Version V8i

#### **Contact Person**

Keith Anderson

Email: Anderka@wsdot.wa.gov

March 2013 Page 1 of 1